## Package 'autoplotly'

October 12, 2022

<span id="page-0-0"></span>Type Package Title Automatic Generation of Interactive Visualizations for Statistical Results Version 0.1.4 Description Functionalities to automatically generate interactive visualizations for statistical results supported by 'ggfortify', such as time series, PCA, clustering and survival analysis, with 'plotly.js' <<https://plotly.com/>> and 'ggplot2' style. The generated visualizations can also be easily extended using 'ggplot2' and 'plotly' syntax while staying interactive. License GPL-2 URL <https://github.com/terrytangyuan/autoplotly> BugReports <https://github.com/terrytangyuan/autoplotly/issues> Encoding UTF-8 Depends  $R$  ( $>= 3.1$ ) Imports methods, ggplot2, plotly, ggfortify RoxygenNote 7.0.2 VignetteBuilder knitr Suggests testthat, knitr, markdown NeedsCompilation no Author Yuan Tang [aut, cre] (<<https://orcid.org/0000-0001-5243-233X>>) Maintainer Yuan Tang <terrytangyuan@gmail.com> Repository CRAN Date/Publication 2021-04-18 06:50:11 UTC

### R topics documented:

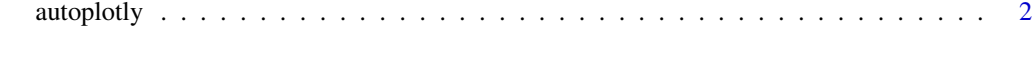

**Index** [4](#page-3-0)

<span id="page-1-0"></span>autoplotly *Automatic Visualization of Popular Statistical Results Using 'plotly.js' and 'ggplot2'*

#### Description

This function provides functionality to automatically generate interactive plot for many popular statistical results supported by 'ggfortify' package using 'plotly.js' and 'ggplot2'.

This package provides functionalities to automatically generate interactive visualizations for many popular statistical results supported by ggfortify package with 'plotly.js' and 'ggplot2' style. The generated plot can also be easily extended using 'ggplot2' and 'plotly' syntax while staying interactive.

#### Usage

```
autoplotly(
 object,
  ...,
 width = NULL,
 height = NULL,tooltip = "all",
  dynamicTicks = FALSE,
  layerData = 1,originalData = TRUE,
  source = "A",widths = NULL,heights = NULL,
 margin = 0.02,
  shareX = TRUE,shareY = TRUE,titleX = shareX,titleY = shareY,
  which_layout = "merge"
```
#### Arguments

)

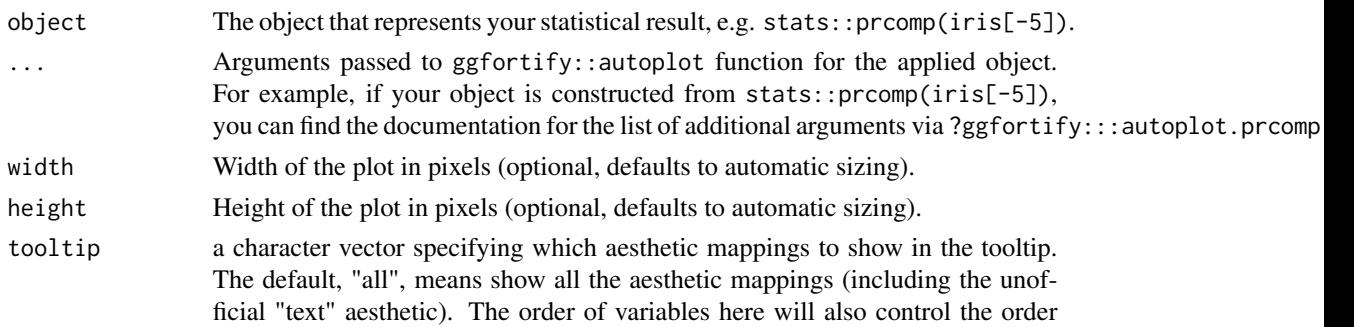

<span id="page-2-0"></span>autoplotly 3

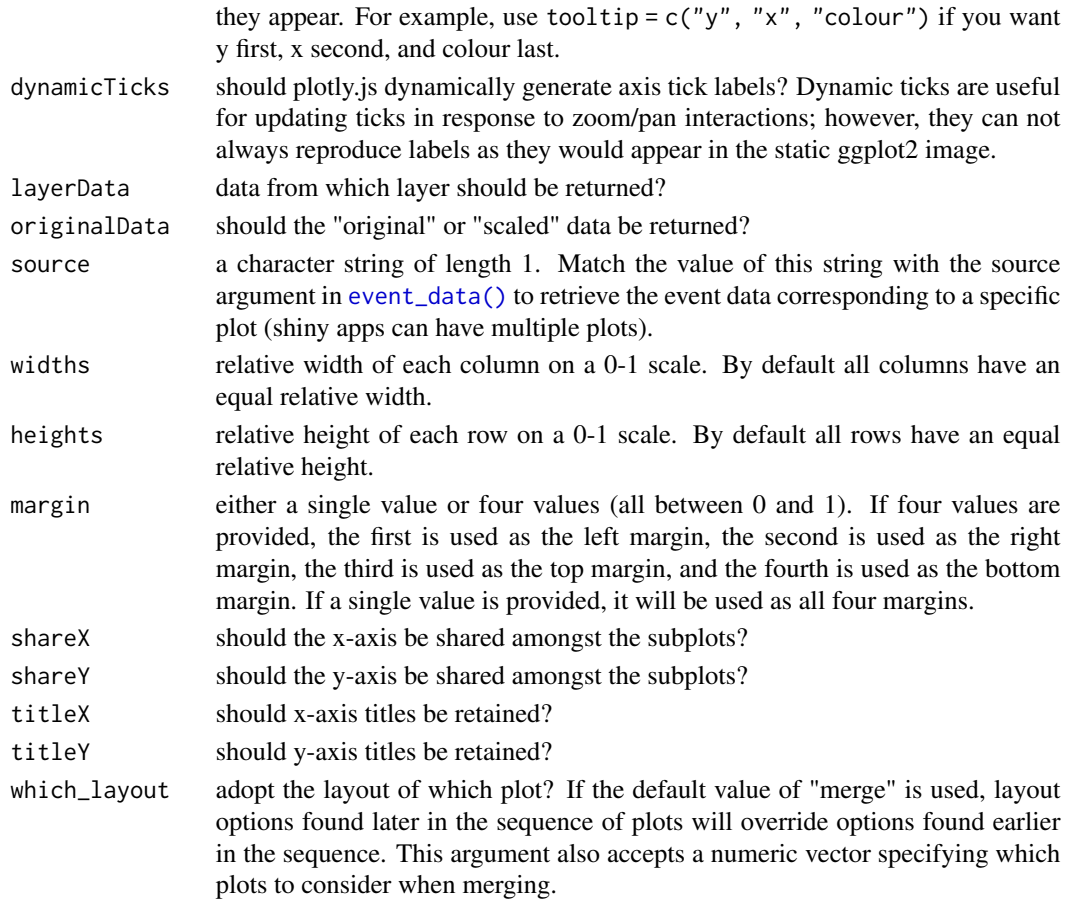

#### Examples

```
# Automatically generate interactive plot for results produced by `stats::prcomp`
p \leftarrow \text{autophotly}(\text{prcomp}(iris[c(1, 2, 3, 4)]), data = iris,colour = 'Species', label = TRUE, label.size = 3, frame = TRUE)
# You can apply additional ggplot2 elements to interactive plot built using `autoplotly()`
p +
  ggplot2::ggtitle("Principal Components Analysis") +
  ggplot2::labs(y = "Second Principal Components", x = "First Principal Components")
# Or apply additional plotly elements to the generated interactive plot
p %>% plotly::layout(annotations = list(
 text = "Example Text",
  font = list(family = "Courier New, monospace",
    size = 18,
    color = "black"),
  x = 0,
  y = 0,
  showarrow = TRUE))
```
# <span id="page-3-0"></span>Index

autoplotly, [2](#page-1-0)

event\_data(), *[3](#page-2-0)*